#### **Half-Edge Structure for Triangle Meshes**

### **Half-Edge Data Structure**

- (What?) A common way to represent triangular mesh for geometric processing
	- we focus on triangle-mesh here (it works for general polygonal mesh).
	- 3D analogy: half-face data structure for tetrahedral mesh
- (Why?) Effective for maintaining incidence information of vertices
	- Efficient local traversal
	- Low spatial cost
	- Supporting dynamic local updates/manipulations (edge collapse, vertex split, etc.)

## **Questions of mesh rep.?**

- Remember when we store a triangle mesh by  $\rightarrow$ A <u>vertex table</u> (geometry) + A <u>facet table</u> (connectivity)  $\overline{\phantom{a}}$
- y Enough to preserve all the information, but how will you use this representation to solve the following questions and how efficient your algorithm can be?

Whether a given vertex is on the boundary? What are the 1-ring neighboring vertices of a vertex? How to traverse from one vertex to another vertex? …

We need to answer these questions when we manipulate meshes (e.g. computing surface normal, detecting how curved a region is…)

■ …

- seems difficult by just looking at those two tables
- Need a more efficient representation

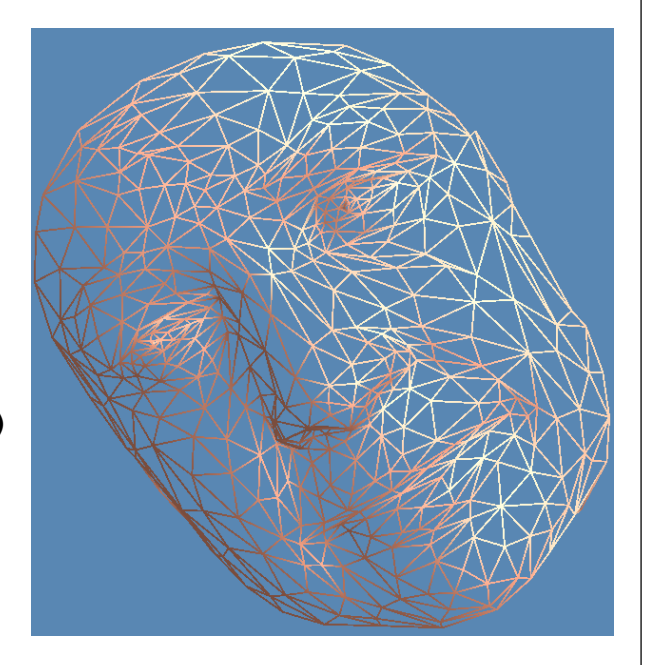

#### **Half-Edge Data Structure**

Looking at a triangle mesh: 2 vertices share an edge, 2 faces share an edge Deach face has 3 vertices and 3 edges... <sup>¾</sup>We can store all incidence information and build a big network But a vertex can have many neighboring vertices, edges, and faces <sup>¾</sup>Storing "half-edges" is simply enough Each edge has 2 half-edges (a boundary edge only has 1)

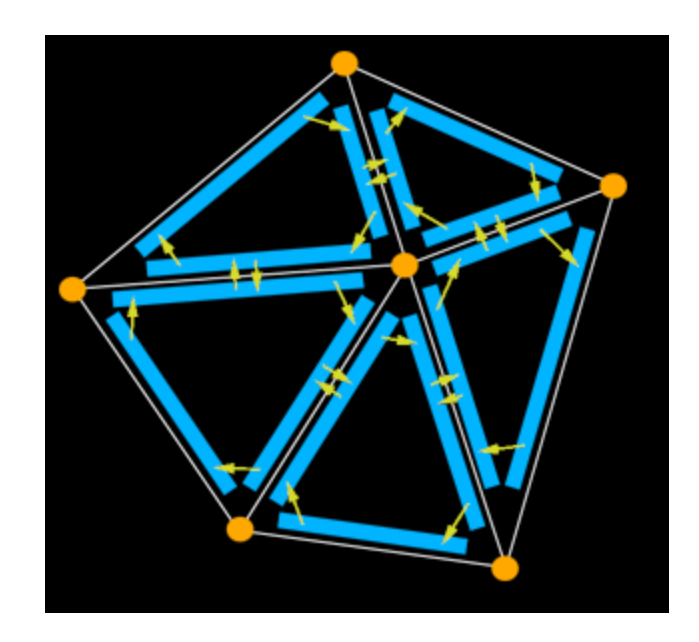

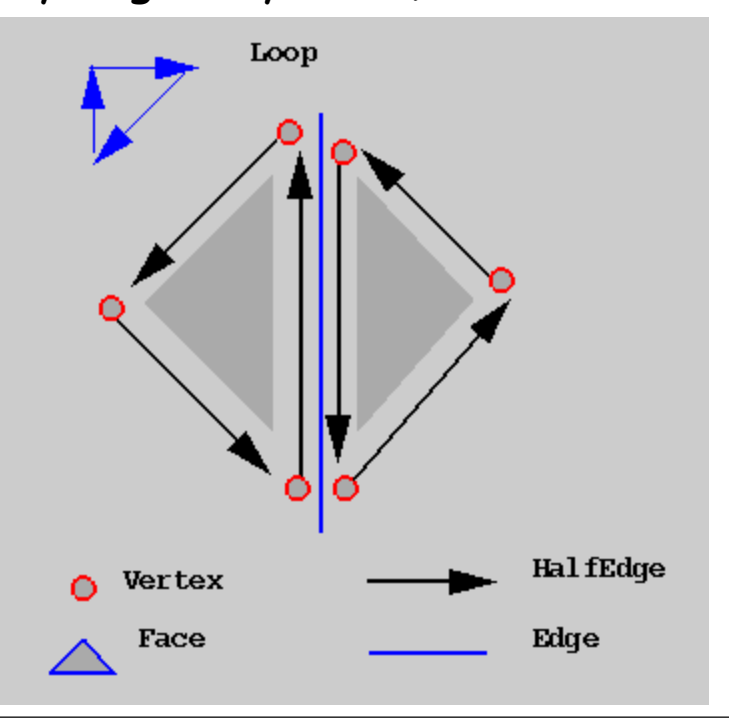

# **Half-Edge Data Structure (cont.)**

For each **edge**:  $\Box$ it has 2 half-edges (the boundary edge has 1) They are called *twins* to each other For each **half-edge**:  $\Box$ bounds 1 face and 1 edge  $\rightarrow$  a face pointer, an edge pointer, respectively

 $\Box$ has one origin, and one target vertex  $\rightarrow$  a vertex pointer (for the target)

¾To be able to walk around a face:

 $\Box$  it has a pointer to the next half-edge

 $\Box$ also a pointer to the previous half-edge

For each **face**:

■3 half-edges belong to it

 $\Box$  To simply access all its incident elements  $\rightarrow$  Only need

a pointer to a (random) half-edge

For each **vertex**

 $\Box A$  pointer to an arbitrary half-edge that has it as the target

Record its 3D coordinates (its geometric location)

Linear Storage! Constant time Local Traversal!

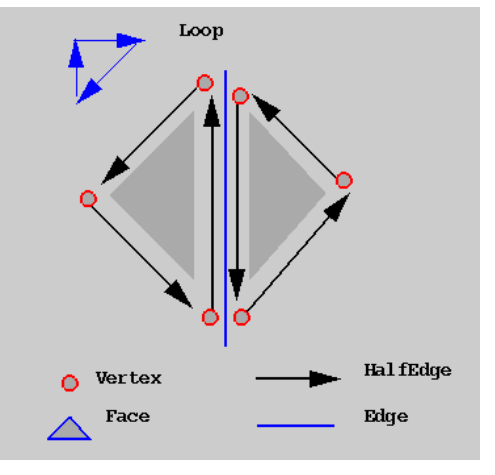

Note the directions of those half-edges bounding a face.

#### **Half-Edge Data Structure (example)**

#### $\rightarrow$  Containers to store primitives:

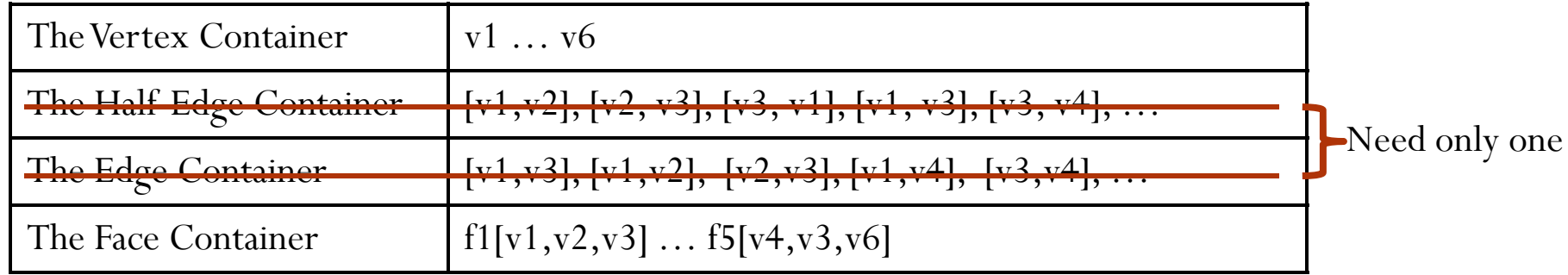

Remember the Half-Edge direction: [v1, v2] or [v2, v1] around each face?

Should be consistent:

e.g. CCW in our configuration (right hand rule)

Note: the container could be array, list, binary search tree…

(it depends, but usually List is good enough!)

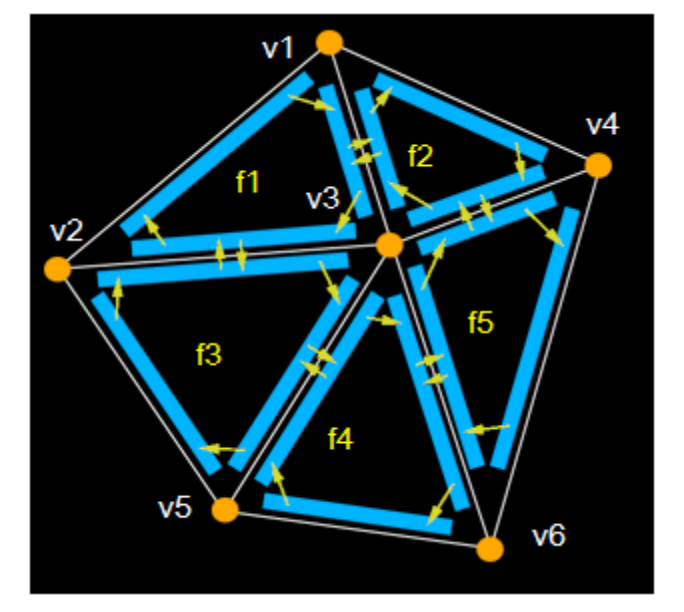

#### **Half-Edge Data Structure (example)**

#### $\rightarrow$  Containers to store primitives:

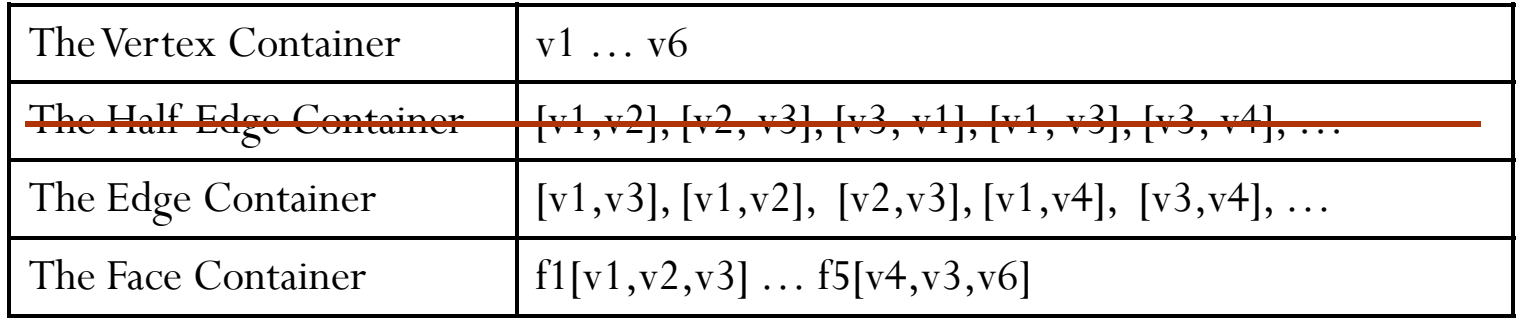

#### $\rightarrow$  Relationship between primitives:

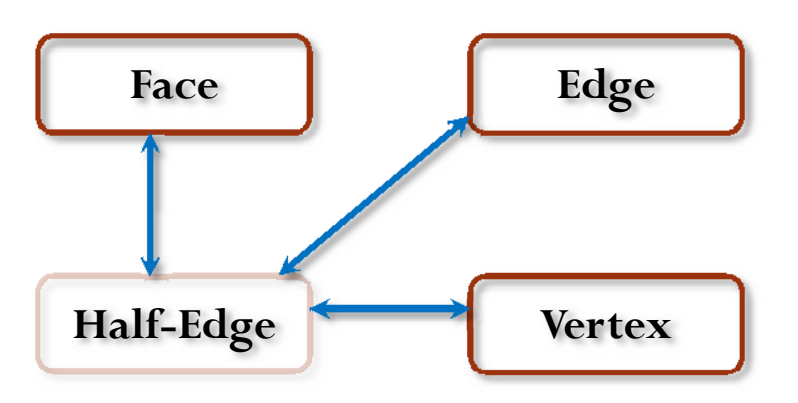

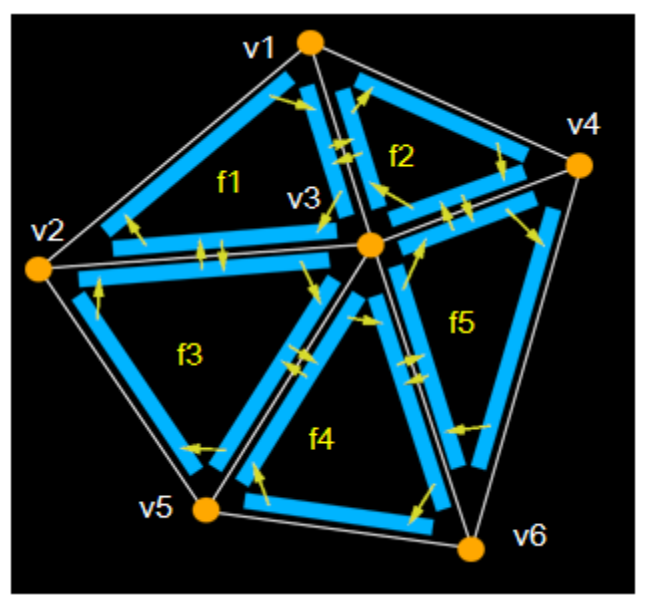

Examples:

- 1. How to check whether a vertex/edge/face is on the boundary?
	- $\checkmark$  Simply check whether an edge has one half-edge
- 2. How to find the one-ring neighboring vertices of a vertex v?
	- $\checkmark$  Get any half-edge targeting v, iteratively get "next()", then "twin()"
- 3. How to travel along the boundary?
	- $\checkmark$  …get a boundary vertex and its most CLW outwards halfedge, iteratively do next(), twin(), next() …
- 4. Some other operations such as subdivision/simplification…?

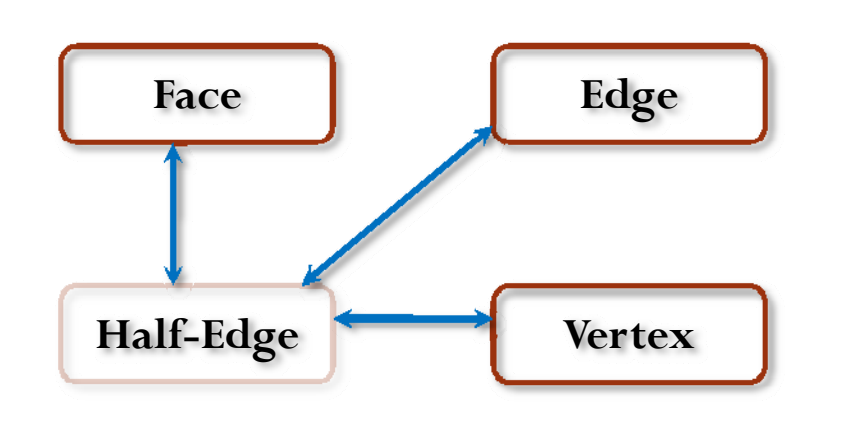

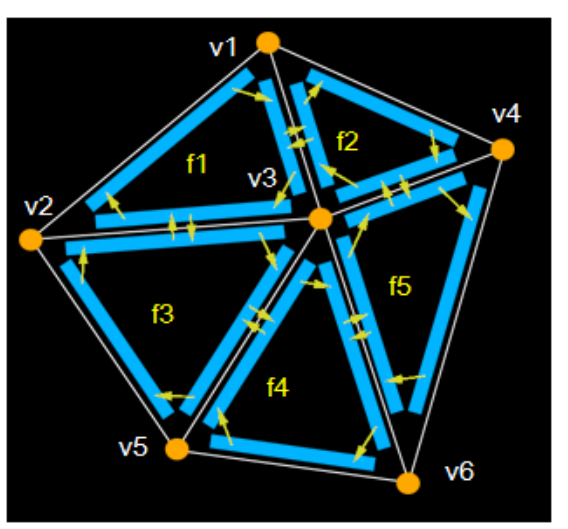

Examples:

1. How to check whether a vertex/edge/face is on the boundary?

```
Example codes to print all boundary edges of a given mesh "cmesh" 
Mesh * cmesh;
…For (MeshEdgeIterator eit(cmesh); !eit.end(); ++eit){
   Edge * e = * eit;
    if (e\rightarrowhe(1)==NULL)
         { //this is a boundary edge, output it
         Halfedge * he = *e\bigtriangledownhe(0);
         std::cout << "[" << he\rightarrowsource()\rightarrowid() << ", " <<
                        he→target()→id() << "]" << std::endl;
      }
}<br>}
```
Examples:

2. How to find the one-ring neighboring vertices of a vertex v?

```
Example codes to print one-ring vertex of a given vertex "cv" 
(Method 1: Try to traverse using the half-edge data structure)
Vertex * cv;
…Halfedge * he0 \equiv \text{cv} \rightarrow \text{he}();
Halfedge * he = he0;
Do \{Vertex * v = he \rightarrow source();
   \text{std::} \text{count} << \text{v} \blacktriangleright \text{id}() << \text{std::endl};he = he \rightarrow he\_next();he = he \rightarrow he\_twin();\} while (he!=he0);
```
Examples:

2. How to find the one-ring neighboring vertices of a vertex v?

```
Example codes to print one-ring vertex of a given vertex "cv" 
(Method 2: Using the "iterator" class, when you have the mesh library)
```

```
Vertex * cv;
…For (VertexVertexIterator vvit(cv); !vit.end(); ++vvit)\{Vertex *_{V} = * vvit;
     std::cout << v\rightarrowid() << std::endl;
}<br>}
```
Examples: 3. How to travel along the boundary?

```
Example codes to traverse the boundary (given a boundary halfedge, go 
on and collect all following halfedges in the same loop)
```

```
Halfedge * he0; //suppose it is a boundary half-edge
```

```
…Halfedge * he = he0;
Do \{std::count \leq h e \leq std::end!Halfedge * he1 = he;
  Do \{he1 = he1 \rightarrow he\_next();he = he1;he1 = he1 \rightarrow he_twin();\} while (he1 != NULL)
\} while (he!=he0);
```
Examples:

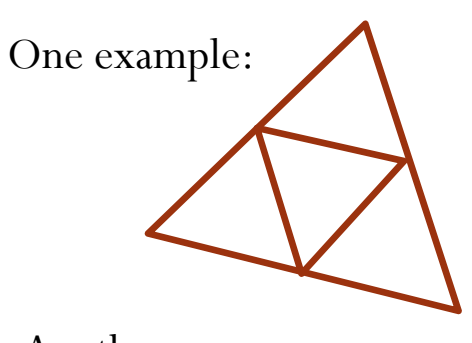

Another example:

…

4. Subdivision: **to split a face (type 2)**

…

Face  $*$  f0; //the face we want to split

-Create a new vertex nv  $\leftarrow$  the mass center of f0

- -Create three new edges, six new halfedges
- -Update half-edges, forming three cycles
- -Create three new faces, link edges, halfedges accordingly

-Delete the original face

Examples:

4. Simplification:

In one week

## **Resources for "Half-Edge" Data Structure**

To get better understanding about it, you can

- 1) Download and read codes from: [http://www.ece.lsu.edu/xinli/teaching/MeshLib.zip](http://www.ece.lsu.edu/xinli/teaching/MeshLib_Simple.zip)
- 2) In Computational Geometry, it is well known as "doubly-connected edge list" structure (extendible to general polygonal mesh) Comp. Geom. book: "Computational Geometry Algorithms and Applications", by M. de Berg, M. van Kreveld, M. Overmars, and O. Schwarzkopf. Springer-Verlag.

#### To better understand the codes:

- $\Box$  Go through the "copyTo()" method in the class "Mesh", see what points need to be filled in for each element;
- $\Box$  Go through the "read()" method in the class "Mesh", see how we build up half-edge structure from the vertex table + face table;
- Go through "iterators.h", see what iterator you can use to help you traverse around

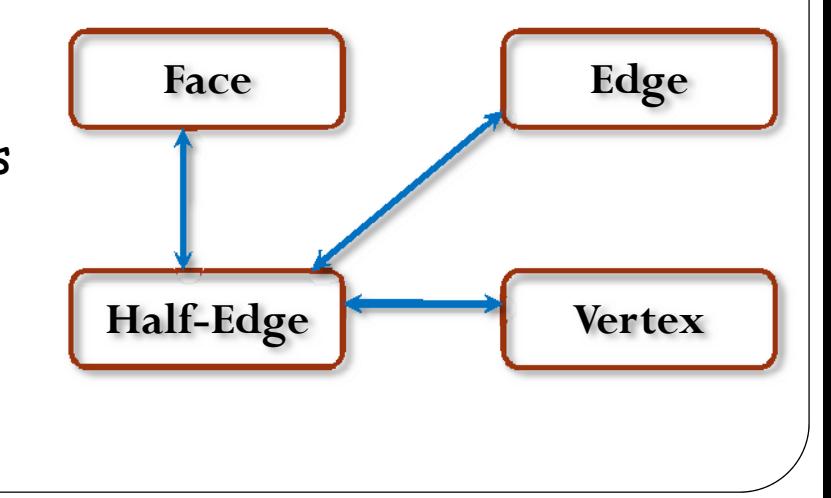

### **Some other issues**

- for people don't know how to program using half-edge data structure and OpenGL, but want to work on 3D shapes and meshes first:
- $\Box$  Store meshes with 2 tables, use viewers/programs written by others as a black box to visualize or even edit the model...
- $\Box$  Before we can design a fully robust/powerful GUI for editing and visualization (which we may keep doing through the semester), here are something for us to play with triangle meshes and 3D shapes:
	- $\Box$  Some mesh data (.m format) can be downloaded at: <http://www.ece.lsu.edu/xinli/teaching/meshdata1.zip>
	- A small viewer "G3dOGL.exe" (for .m format mesh) can be downloaded at: http://www.ece.lsu.edu/xinli/Tools/G3dOGL.exe
	- Many 3D triangle mesh models online (but in different formats):
		- Stanford 3D Scanning Repository: http://graphics.stanford.edu/data/3Dscanrep/
		- Aim@Shape Repository

<http://shapes.aim-at-shape.net/index.php>